# usage: dbmigrate [options]

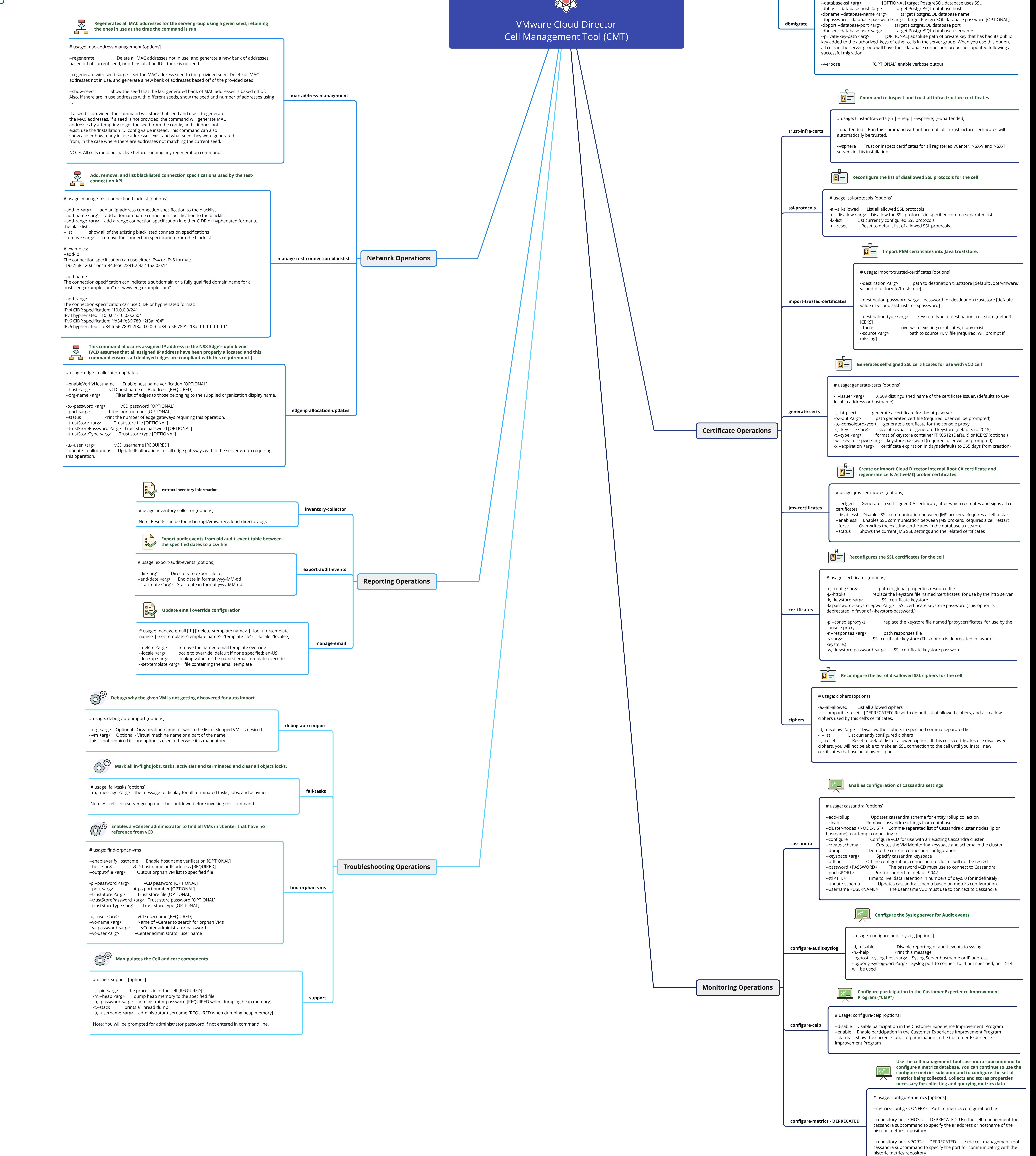

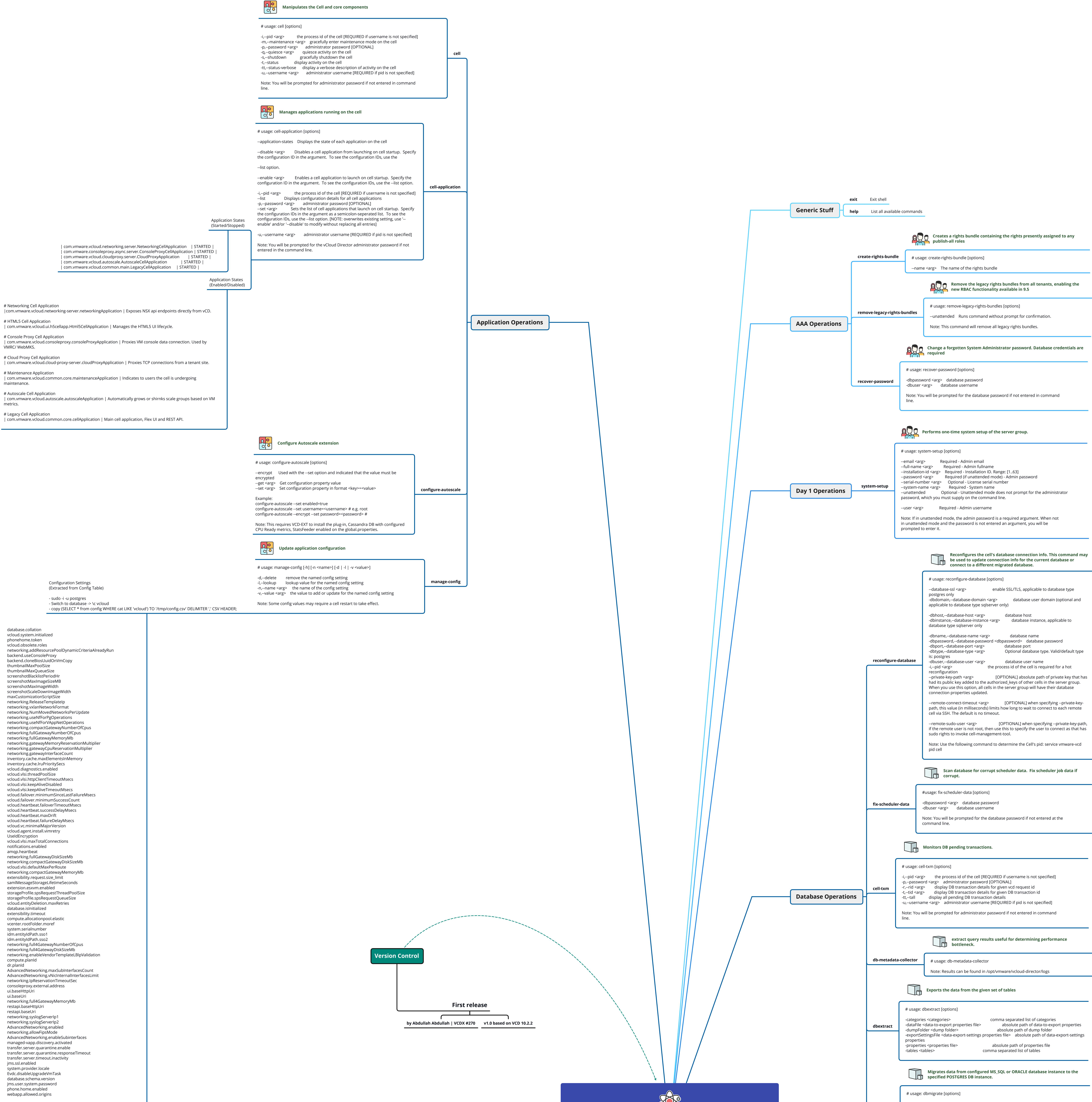